# Dell ™ Adaptör - USB-C ile HDMI/VGA/Ethernet/USB 3.0'e

Kullanıcı Rehberi

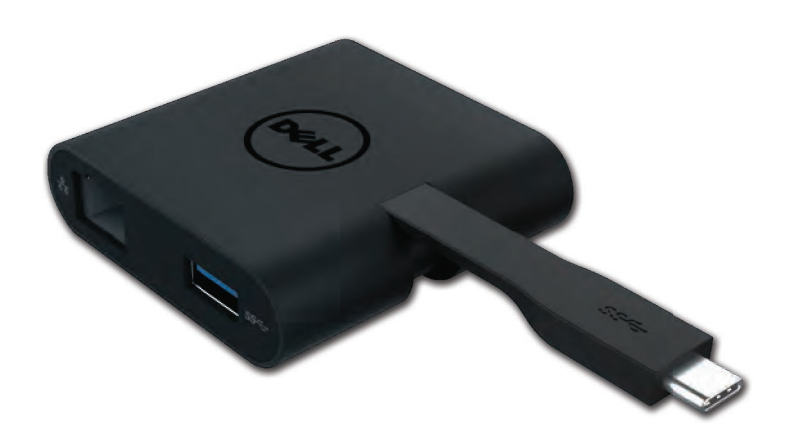

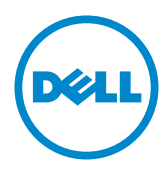

Model: DA200

NOT: NOTLAR, bilgisayarınızı daha iyi kullanmanıza yardımcı olan önemli bilgileri belirtmektedir.

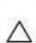

KAZ: İKAZLAR, talimatlara uyulmadığında, donanıma gelebilecek olası hasarı veya veri kavıplarını belirtmektedir.

 $\hat{\mathbb{A}}$  UYARI: UYARILAR, mal hasarı, kişisel yaralanma veya ölüm olasılığını belirtmektedir.

© 2018 Dell Inc. Tüm hakları saklıdır.<br>Bu belgedeki bilgiler, bilgilendirme yapılmadan değiştirilebilir. Bu malzemelerin herhangi bir yolla, ne olursa olsun, Dell Inc. Şirketinin yazılı izni olmadan yeniden oluşturulması kesinlikle yasaktır.

Bu metinde kullanılan ticari markalar: Dell ve Dell logosu Dell Inc. Şirketinin ticari markalarıdır. Intel®, Centrino®, Core™ ve Atom™ Intel sirketinin A.B.D.de ve diğer ülkelerdeki ticari markaları veva tescilli ticari markalarıdır. Microsoft®, Windows®, ve Windows baslangıc düğmesi logosu, Microsoft sirketinin

A.B.D.de ve diğer ülkelerdeki ticari markaları yeva tescilli ticari markalarıdır. Bluetooth® Bluetooth SIG. Inc. Sirketinin sahibi olduğu tescilli bir ticari markadır ve Dell tarafından lisans altında kullanılmaktadır. Blu-ray Disc™ Blu-ray Disc Association (BDA) sirketinin sahibi olduğu tescilli bir ticari markadır ve disklerde ve ovnatıcılarda kullanılması için lisanslıdır. Diğer ticari markalar ve ticari isimler, markalar, isimler ve ürünleri hakkında hak iddia eden kuruluslara atıfta bulunmak için bu belgede kullanılabilir. Dell Inc. Sirketi kendisine ait olmayan ticari markalarda ve ticari isimlerde herhangi bir tescil hakkı iddia etmemektedir.

Rev. A01 2018-08

### Içindekiler

a. Dell Adaptör - USB-C ilen HDMI/VGA/Ethernet/USB 3.0 - DA200'e

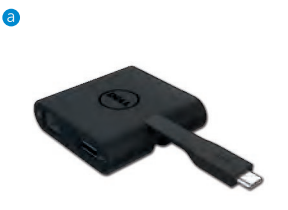

# Özellikler

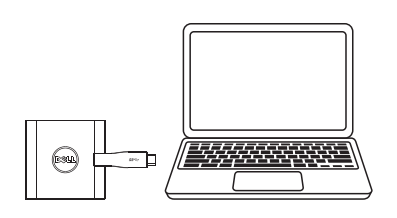

Yukarıdan Akım Girişi **Aşağıdan Akım Çıkışı**  $\bullet$  USB-C

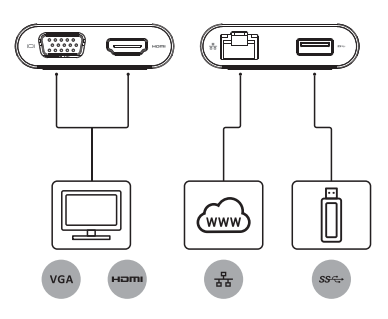

- $\bullet$  VGA
- $\bullet$  HDMI
- · Gigabit Ethernet
- $\bullet$  USB 3.0

### Maksimum Çözünürlük/Yenileme Oranı

- Tek ekran: 1 x HDMI; 1920 x 1080/60 Hz
- Tek ekran: 1 x VGA; 1920 x 1080/60 Hz
- \* Çözünürlük desteği aynı zamanda ekranınızın EDID'i tarafından beyan edilen çözünürlüklere bağlıdır.

# Ürüne Genel Bakış

#### Önden Görünüm

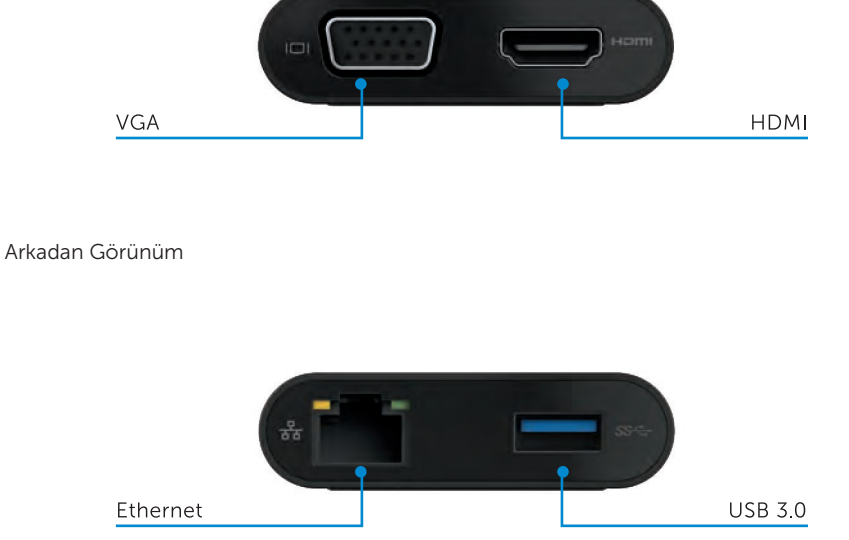

Üstten Görünüm

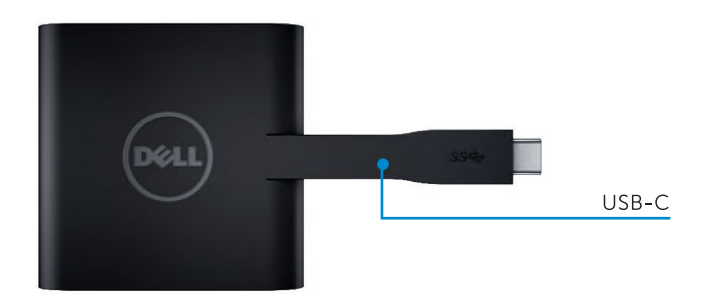

4

# Önerilen Sistem Gereksinimleri

Donanım

Çift Çekirdek Intel CPU 2 GHz veya daha iyisi

USB-C portu

İşletim sistemi

Windows 7, 8, 8.1, 10 (32/64 bits)

# Çalışma sıcaklığı

Maksimum çalışma sıcaklığı 40°C

# Dell USB-C Adaptörü için Sorun Giderme (DA200)

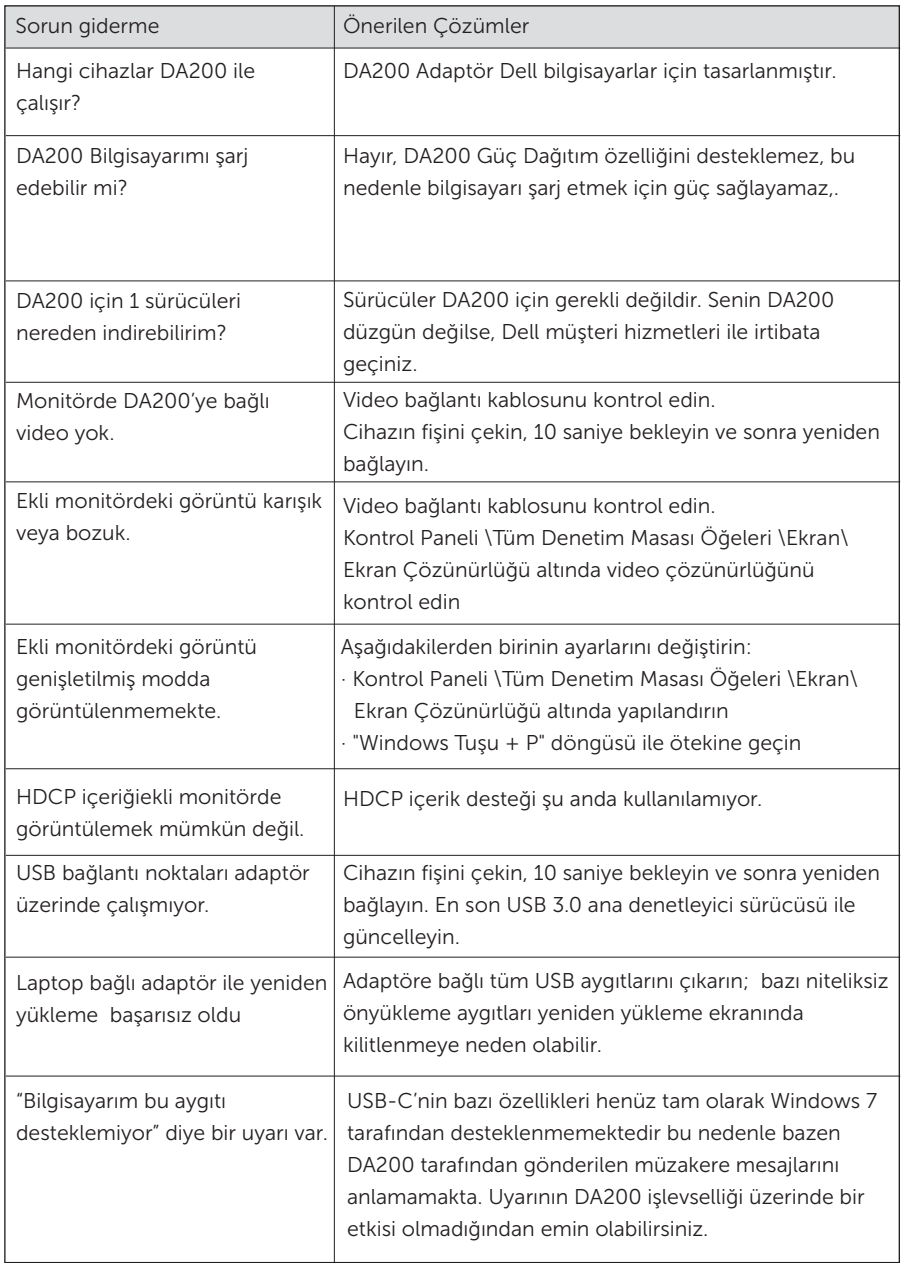

#### Mevzuat bilgisi

Dell USB-C Adaptör (DA200) FCC/CE normlarına uygundur ve dünya çapında yasal uyumluluk, mühendislik ve çevre işlerine riayet eder.

Düzenleyici model: DA200/DA200g

#### Dell'le İletişim Kurma:

- 1. www.dell.com/support sitesini ziyaret edin.
- 2. Destek kategorinizi seçin
- 3. İhtiyacınıza uygun hizmet veya destek bağlantısını seçin.